# CS 640 Introduction to Computer **Networks**

Lecture 2

CS 640

# Today's lecture

- Application programming interface (sockets)
- For the project
	- A mini-introduction to IP (Internet protocol)
	- Details on project

# Berkeley Sockets

- Networking protocols are implemented as part of the OS
	- The networking API exported by most OS's is the *socket interface*
	- Originally provided by BSD 4.1c ~1982.
- The principal abstraction is a socket
	- Point where an application attaches to the network
	- CS 640 – Operations: creating connections, attaching to network, sending/receiving data, closing.

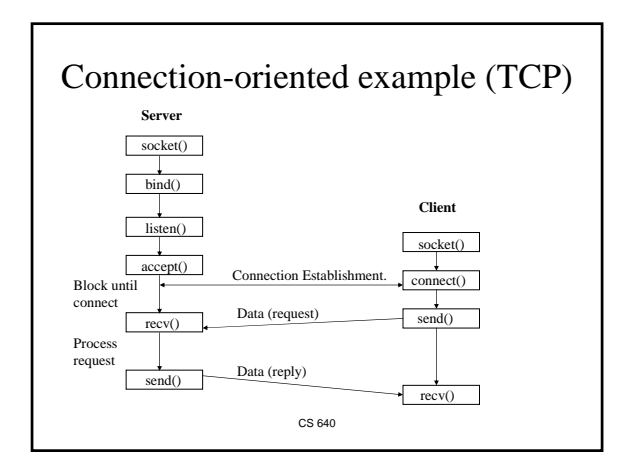

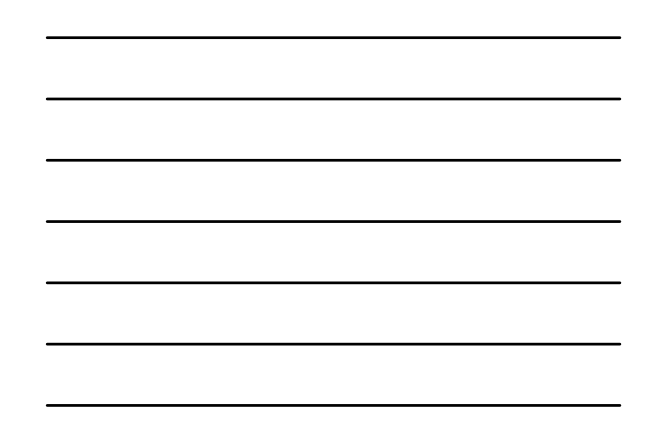

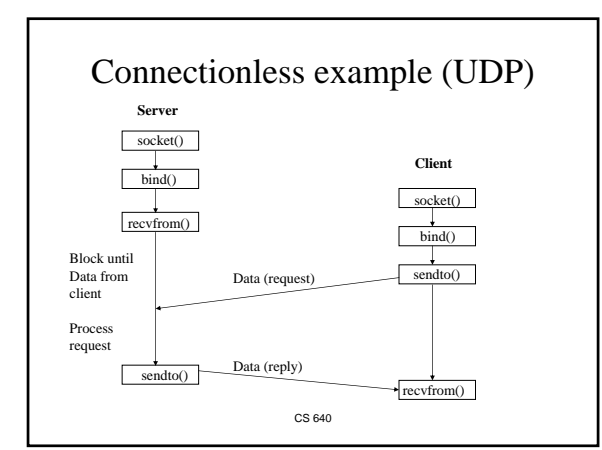

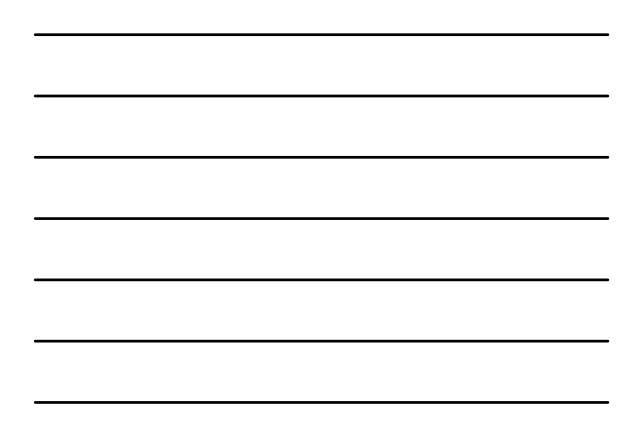

# Ports (multiplexing)

- How does the OS know whether one wants to connect to the web server or the email server?
- How does the OS know which process to deliver the data to?
- 16 bit port numbers are used
	- Both source and destination have a port number – Servers have well known port numbers <1024
- How can the OS tell TCP packets from UDP? – Protocol number is part of IP header

## Socket call

- Means by which an application attached to the network
- int socket(int family, int type, int protocol)
- *family*: address family (protocol family)  $-$  AF\_UNIX, AF\_INET, AF\_NS, AF\_IMPLINK
- *type*: semantics of communication – SOCK\_STREAM, SOCK\_DGRAM, SOCK\_RAW – Not all combinations of family and type are valid
- *protocol*: Usually set to 0 but can be set to specific value. – Family and type usually imply the protocol
- Return value is a *handle* for new socket

CS 640

# Bind call

- Binds a new socket to the specified address
- int bind(int socket, struct sockaddr \*address, int addr\_len)
- *socket*: newly created socket handle
- *address*: data structure with *local* address
	- IP address and port number (demux keys)
		- Can use well known port or unique port

CS 640

# Listen call

- Connection-oriented servers use it to indicate they are willing to receive connections
- Int listen(int socket, int backlog)
- *socket*: handle of newly creates socket
- *backlog*: number of connection requests that can be queued by the system while waiting for server to execute accept call.

## Accept call

- After *listen,* the accept call performs a *passive open* (server prepared to accept connects).
- int accept(int socket, struct sockaddr \*address, int addr\_len)
- It blocks until a remote client carries out a connection request
- When it does return, it returns with a *new*  socket that corresponds with new connection and the address contains the clients address

CS 640

### Connect call

- Client executes an *active open* of a connection
- Int connect (int socket, struct sockaddr \*address, int addr\_len)
- Call does not return until the three-way TCP handshake is complete
- Address field has remote system's address
- Client OS usually selects random, unused port

CS 640

# send(to), recv(from)

- After connection has been made, application uses send/recv to data
- int send(int socket, char \*message, int msg\_len, int flags)
	- Send specified message using specified socket
- int recv(int scoket, char \*buffer, int buf\_len, int flags)
	- Receive message from specified socket into specified buffer

### IP addresses

- IP address: 4byte-string that identifies a node
	- Usually unique (some exceptions)
	- Dotted decimal notation: 128.92.54.32
	- $-$  Structure: network part + host part (e.g. 3 bytes + 1 byte)
- IP prefix has IP addresses with same network part – Represented as network part / number of bits in net. part • Examples: 120.0.0.0/8 , 128.96.0.0/14
	- Hierarchical networks typically use prefix hierarchies
		- Example: university network (128.105.0.0/16) includes departmental network (128.105.167.0/24)

CS 640

#### Domain Name System (DNS)

- A distributed database mapping human readable host names to IP addresses
	- Other mappings too: from IP addresses to host names, from domain names to mail servers, etc.
- DNS names have hierarchical structure:
	- www.cs.wisc.edu is host name
	- cs.wisc.edu is domain name for department
	- wisc.edu is domain name for university
	- edu is domain of U.S. educational institutions

CS 640

#### Software developers spend their time on

- Naïve view
- Reality is more like
- 80% write code – 20% other things
- 20% understand problem – 20% write code
	- 20% test and debug
	- 20% rewrite code
	- 10% document stuff
	- 10% other things

# Last year's project

- Project description
	- http://www.cs.wisc.edu/~estan/publications/netpy.pdf or
	- http://www.cs.wisc.edu/~estan/publications/netpy.ps
- Running netpy
	- Go to /p/course/cs640-estan/public/netpydemo and follow the instructions from README.txt
- Downloading the code
	- http://wail.cs.wisc.edu/netpy/
	- Read netpy/doc/netpy\_structure.txt first

CS 640

# Project stages (milestones)

- M1: warm up – Bugfixes and minor features
	- Designing interfaces
- M2: planning – Integration – Redesigning interfaces
	- Writing dummy modules
- M3: coding
	- Implementing major new functionality
- M4: clean up
	- Integration Bugfixes and minor features

- Organization
	- Teams of at least 4 students – Teams work on different parts
	- Reshuffling after m1 possible
- All stages include – Testing
- Writing documentation • Next week we will discuss what the project teams will have to do